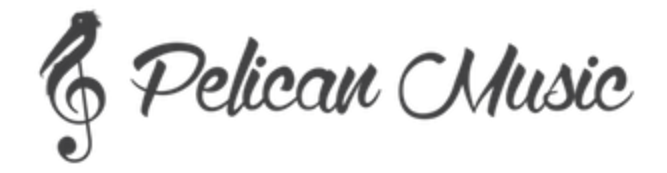

# Pelican Music Teacher Application - Teaching Video

As part of the application process to become a teacher with Pelican Music, we require candidates to record a lesson of a student they currently teach. If you do not have any students available to teach, please contact us at [admin@pelican-music.co.uk](mailto:admin@pelican-music.co.uk) - we will consider your application, however we cannot guarantee we will be able to organise an observed lesson.

### **Notes for recording the lesson**

- Please see below a template letter to be provided to students' parents.. It is not important for us to see the student during the lesson, so if a parent is uncomfortable with their child on camera please focus the camera on yourself.
- Ideally students should be below a Grade 4 standard. We are focused on teachers who are able to teach students from the very start all the way through.
- Lessons do not need to be longer than 20 minutes, but we are happy to accept lessons of the duration you normally teach.
- This lesson is only viewed by our Programmes Manager, and will be deleted from our system once the application process is completed.

### **How to send us your recorded lesson**

- A link to your recorded lesson should be sent to [admin@pelican-music.co.uk](mailto:admin@pelican-music.co.uk). You can either send a link via **WeTransfer**, or as an **unlisted YouTube video**.
- Please title your video as follows:

<teacher name>-<instrument>-<standard>-<time learning with you> For example: JohnDoe-Violin-Beginner-6months

## **Parent Template Letter**

#### *Dear [Parent Name],*

I am applying for a teaching position with Pelican Music, and part of the application process is to submit a *teaching video.*

I would be incredibly grateful if you would allow me to record my next lesson with [Student Name], to submit as part of my application. The lesson will be the same as any lesson, as Pelican Music wishes to *understand how I normally teach. If you are not comfortable with [Student Name] appearing on the video, the camera can be focused just on myself.*

*No personal detailsfor you or [Student Name] are given to Pelican Music. The recorded lesson is viewed by the Programmes Manager at Pelican Music, and once my application is complete, the video is deleted from their system.* 

*Please let me know if you are happy for me to go ahead, or if you have any questions.*

*Best wishes, [Teacher Name]*